Java Install [Instructions](http://my.manualget.ru/to.php?q=Java Install Instructions Mac Os X 10.5 8 Skype) Mac Os X 10.5 8 Skype >[>>>CLICK](http://my.manualget.ru/to.php?q=Java Install Instructions Mac Os X 10.5 8 Skype) HERE<<<

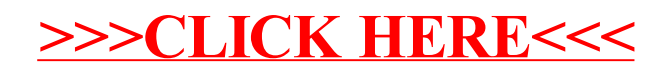